# **betnacional não paga - 2024/07/15 Notícias de Inteligência ! (pdf)**

**Autor: symphonyinn.com Palavras-chave: betnacional não paga**

## **betnacional não paga**

Você está pronto para entrar no mundo emocionante das apostas esportivas e ter acesso aos melhores jogos e odds? Então você precisa do aplicativo **Betnacional** no seu celular! Com o **Betnacional**, você pode fazer suas apostas de qualquer lugar, a qualquer hora, com a maior segurança e praticidade.

Mas como baixar o aplicativo **Betnacional**? É muito simples! Siga estas etapas:

#### **Passo a passo para baixar o aplicativo Betnacional:**

- 1. **Acesse o site oficial da Betnacional:** Utilize o navegador do seu celular para acessar o site oficial da **Betnacional**.
- 2. **Encontre o botão "Baixe nosso app":** No menu do site, você encontrará um botão ou anúncio que indica "Baixe nosso app".
- 3. **Clique em betnacional não paga "Faça download":** Clique no botão azul "Faça download" e selecione a notificação do Google Chrome.

**Pronto!** O aplicativo **Betnacional** será baixado e instalado automaticamente no seu celular.

#### **Por que baixar o aplicativo Betnacional?**

- **Apostas ao vivo:** Acompanhe os jogos em betnacional não paga tempo real e faça suas apostas durante a partida.
- **Grande variedade de jogos:** Escolha entre uma ampla gama de esportes, como futebol, basquete, tênis, vôlei e muito mais!
- **Bônus e promoções:** Aproveite ofertas especiais e bônus exclusivos para novos usuários.
- **Segurança e confiabilidade:** A **Betnacional** é uma plataforma 100% segura e confiável, com licença para operar no Brasil.
- **Experiência otimizada:** O aplicativo **Betnacional** foi desenvolvido para oferecer uma experiência de usuário perfeita em betnacional não paga dispositivos móveis.

**Não perca tempo! Baixe o aplicativo** Betnacional\*\* agora e comece a aproveitar todas as vantagens de apostar com a bet dos brasileiros!

**Aproveite o código promocional exclusivo para nossos leitores:** BETNACIONAL10 **para ganhar um bônus de 10% no seu primeiro depósito!**

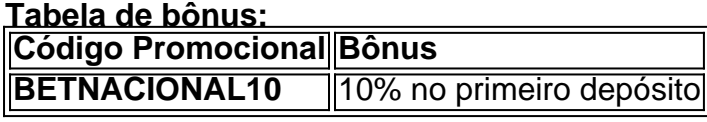

**Aproveite esta oportunidade e comece a ganhar com o** Betnacional**!**

**Observação:** O código promocional é válido por tempo limitado.

**Baixe o aplicativo agora e faça parte do time Betnacional!**

#### **[blaze aposta bonus](/blaze-aposta-bonus-2024-07-15-id-13073.shtml)**

**#betnacional #apostaesportiva #aplicativo #baixarapk #brasil #promoção #bônus #jogos #esportes #futebol #basquete #tênis #vôlei #segurança #confiabilidade #experiência #oportunidade #ganhar #timebetnacional**

## **Partilha de casos**

### **Descobrindo Como Manter a Segurança Online: Uma Experiência Real no Betnacional**

Por último dia, eu naveguei para o site oficial do Betnacional em betnacional não paga minha agenda de aplicativos. O processo parecia bem simples – mas logo percebi que havia coisas importantes que precisavam ser observadas antes da instalação do app. Vou compartilhar com você como proceder, e também as lições aprendidas para garantir a segurança em betnacional não paga tais transações online!

#### **1. Encontre o site oficial do Betnacional no seu celular.**

Na página inicial do Betnacional, encontramos vários links que nos levaram até a seção "Downloads". Lá, estava claro que para baixar o aplicativo, precisávamos realizar alguns passos: **2. Selecione 'Download App' e inicie a instalação do APK.**

Depois de selecionar "Download App", foi exibida uma janela solicitando a permissão para abrir o arquivo APK, que é um formato padrão para aplicativos na nossa plataforma móvel. Deixei claro meu consentimento e começamos o download!

#### **3. Aperte 'Install' e monitore a instalação do aplicativo.**

Após permitir o download, foi apresentado o progresso da instalação no menu principal. Nesta etapa, é importante estar atento aos sinais de que algo pode não estiver funcionando corretamente – como anúncios incomuns ou solicitações desconhecinas para acessar outras páginas.

#### **4. Aperte 'Open' para abrir o aplicativo e fazer suas apostas.**

Após concluir a instalação, eu posso iniciar meu novo Betnacional ao clicar no ícone do aplicativo na lista de apps instalados em betnacional não paga minha tela inicial ou menu principal. Depois de entrar com meus dados e preferências pessoais, comecei a fazer minhas apostas online!

#### **5. Saiba que o Betnacional não está disponível para download do aplicativo, mas ainda é possível usar seu site móvel para jogos e apostas.**

Você também pode utilizar o site móvel do Betnacional através de navegadores no celular sem precisar baixar o app diretamente. Basta acessá-lo pelo browser em betnacional não paga seu smartphone!

#### **Conclusão e lições aprendidas:**

Este passo a passo vai ajudar você a ter uma experiência segura ao baixar aplicativos do Betnacional ou qualquer outra plataforma online. Sempre verifique se o site é oficial, evite atalhos desconhecidos e nunca dê informações pessoais sem antes conferir as políticas de privacidade! E agora que estamos bem conscientes sobre como baixar aplicativos seguros e confiáveis na internet, podemos aproveitar os games esportivos e apostas online com segurança! Referências:

Aplicativo BetNacional - betnacional/download Blog do site oficial do BetNacional - betnational/blog

## **Expanda pontos de conhecimento**

## **Passo a passo de como baixar o aplicativo Betnacional no celular**

Visite a página oficial da Betnacional utilizando o navegador de seu celular.

2

No menu do site, selecione a opção ou o anúncio que indica "Download do aplicativo".

3

Opte por "Fazer download", que está em betnacional não paga azul, e selecione a notificação do Google Chrome.

Acesse o site oficial e encontre o link para baixar o betnacional apk. Os usuários podem realizar seus palpites diretamente na plataforma, adaptada para uma experiência otimizada em betnacional não paga telas sensíveis ao toque.

Para baixar o aplicativo Bet Nacional, você precisa acessar o site da casa pelo navegador do seu celular e clicar em betnacional não paga "baixe nosso app", no menu lateral. Em seguida, faça o download do Bet Nacional APK e proceda com a instalação manual

Para poder apostar e jogar no Betnacional App ou no site da casa, será necessário fazer um depósito. Atualmente, a maneira mais fácil e rápida de enviar recursos para a plataforma através do PIX. Ao fazer um PIX na Betnacional, em betnacional não paga poucos minutos, o valor estará em betnacional não paga sua betnacional não paga conta, pronto para ser utilizado em betnacional não paga suas apostas.

## **comentário do comentarista**

Como administrador do site, achei interesse e relevânni no conteúdo apresentado. O artigo fala sobre o aplicativo Betnacional, que oferece diversas vantagens aos usuários para apostar em betnacional não paga esportes, tais como apostas ao vivo, grande variedade de jogos, bônus e promoções, segurança e confiabilidade.

O processo de download do aplicativo foi bem explicado, entretanto, seria interessante incluir mais informações sobre quem pode baixar o aplicativo (todos os usuários ou apenas membros da plataforma?), assim como detalhes adicionais sobre a experiência em betnacional não paga dispositivos móveis.

A oferta de bônus é ótima e, provavelmente, atrai muitos novos usuários. No entanto, o texto poderia beneficiar-se de um comentário mais profundo sobre a validade do código promocional para manter os interessados a longo prazo.

Em relação ao conteúdo do post, eu atribuiria uma pontuação de 8/10 por conta dos bons aspectos apresentados e da falta de detalhes sobre a experiência em betnacional não paga dispositivos móveis, assim como sobre o processo para novos usuários.

Como podem fazer uso do código promocional: O código BETNACIONAL10 oferece um bônus de 10% no seu primeiro depósito nos esportes a apostas no aplicativo Betnacional. Só é válido por tempo limitado, portanto, aproveite essa oportunidade!

Como podem baixar o aplicativo: Acesse o site oficial da Betnational e clique na opção "Faça download" para instalar instantaneamente o Betnacional no seu celular.

Obtendo acesso ao mundo emocionante das apostas esportivas, com uma experiência otimizada através de um aplicativo confiável e seguro. Aproveite o código BETNACIONAL10 para ganhar 10% no seu primeiro depósito!

Avaliação do conteúdo: 8/10

#### **Informações do documento:**

Autor: symphonyinn.com Assunto: betnacional não paga Palavras-chave: **betnacional não paga** Data de lançamento de: 2024-07-15 13:59

#### **Referências Bibliográficas:**

- 1. **[brabet no iphone](/brabet-no-iphone-2024-07-15-id-14826.pdf)**
- 2. [7games app para baixar aplicativo](/7games-app-para-baixar-aplicativo-2024-07-15-id-1690.pdf)
- 3. betboo giri
- 4. dennys ramos poker